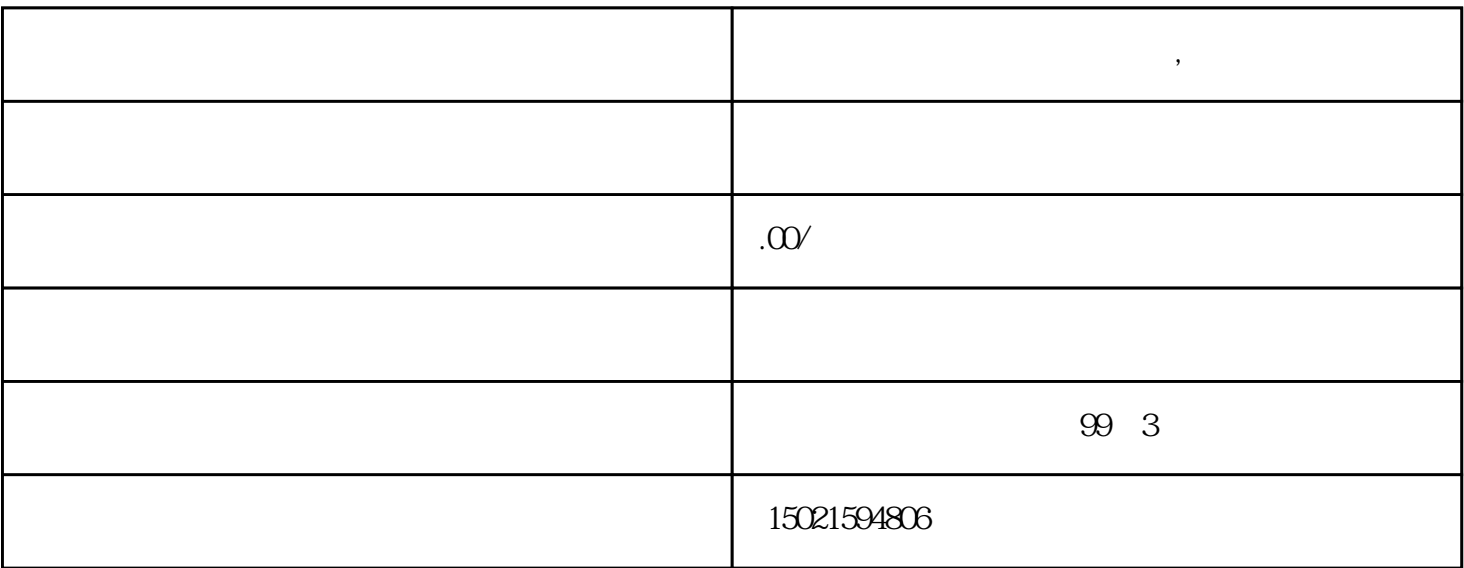

**上海公司怎么办无船承运备案,步骤都有哪些**

 $2.$ 

 $4.$ 

 $5.$ 

1.  $\blacksquare$ 

 $3.$ 

- 1.  $\blacksquare$
- $2.$  $3.$
- 
- 1.  $\blacksquare$
- $2.$
- $3.$

 $\texttt{***}$